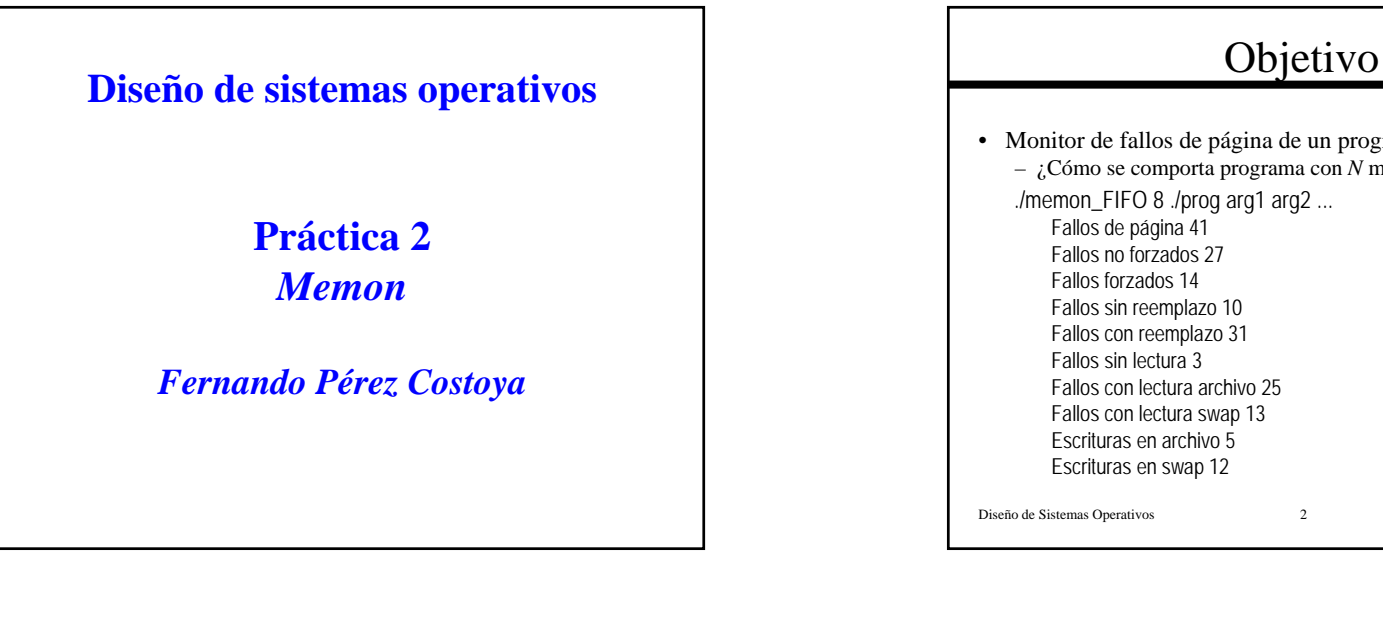

### Fundamento

- Monitor impide que programa acceda a sus regiones mprotect(dir, tam, permisos); (permisos=PROT\_NONE)
- Cuando programa accede <sup>→</sup> SEGV
- Tratamiento de SEGV
	- Gestiona estadísticas
	- Debe comprobar que no es acceso erróneo del programa • Como sistemas reales: uso de tabla de regiones
	- Debe devolver permisos a página: los de la región
	- Si errores: *\_exit*
	- Uso de *printf* facilita depuración

### Diseño de Sistemas Operativos 3

# • Monitor de fallos de página de un programa – ¿Cómo se comporta programa con *N* marcos y un algoritmo dado?

## Versión preliminar

```
Diseño de Sistemas Operativos 4
void fallo_pagina(void *dir_fallo) {
  printf("-------- fallo %p -------------\n", dir_fallo);
  Encontrar región y página a la que pertenece la página
  if (no pertenece a ninguna región) {
         printf("acceso a memoria inválido %p\n", dir_fallo); _exit(1); }
  fallos_total++; ....
  printf("-------- dir mprotect %p -------------\n", dir);
  if (mprotect(dir_inicio_pagina, tam_pagina, permisos_region) <0) {
         perror("Error devolviendo permisos"); exit(1); }
  printf("-------- FIN fallo %p -------------\n", dir_fallo);
  return;
}
```
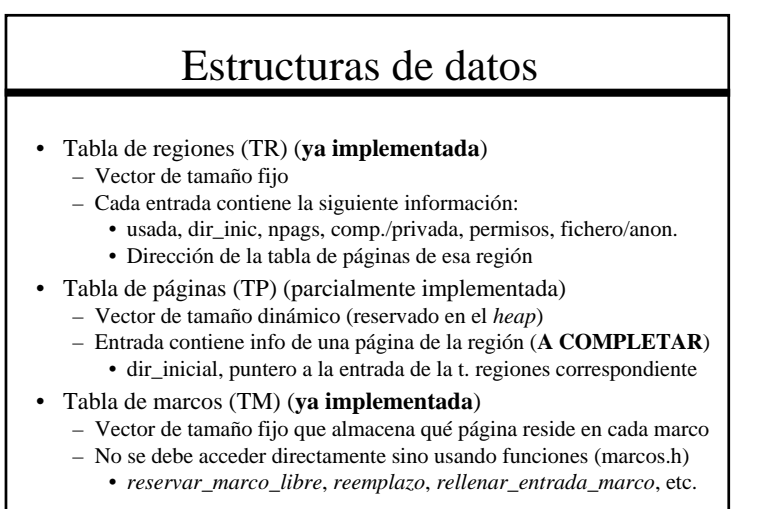

Diseño de Sistemas Operativos 5

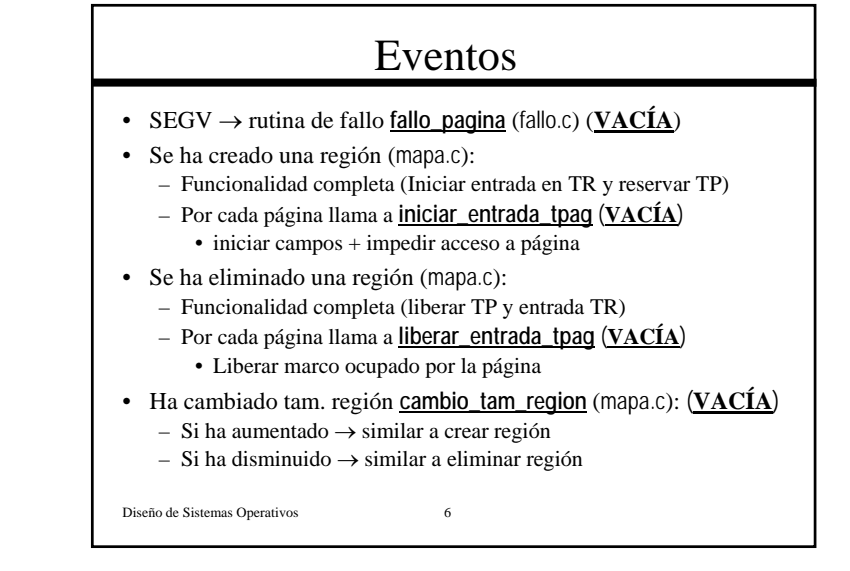

## Funcionalidad pedida

- 1. Versión inicial: Aplicación directa de la idea básica
- 2. Versión intermedia: Control de la modificación de las páginas
- 3. Versión final: Algoritmo del reloj

Diseño de Sistemas Operativos 7

# Versión inicial

Diseño de Sistemas Operativos 8 • Estadísticas: Fallos totales, con/sin reemplazo, forzados o no • Rutina de fallo "similar" a la del SO:void **fallo\_pagina** (void \*dir\_fallo) { Comprobar que la dirección es válida Reservar un marco libreSi no hay ninguno { Aplicar el algoritmo de reemplazo que selecciona un marco Invalidar la página contenida en ese marco (**mprotect**) } Asociar la nueva página con el marco Poner como válida la página (**mprotect**) }

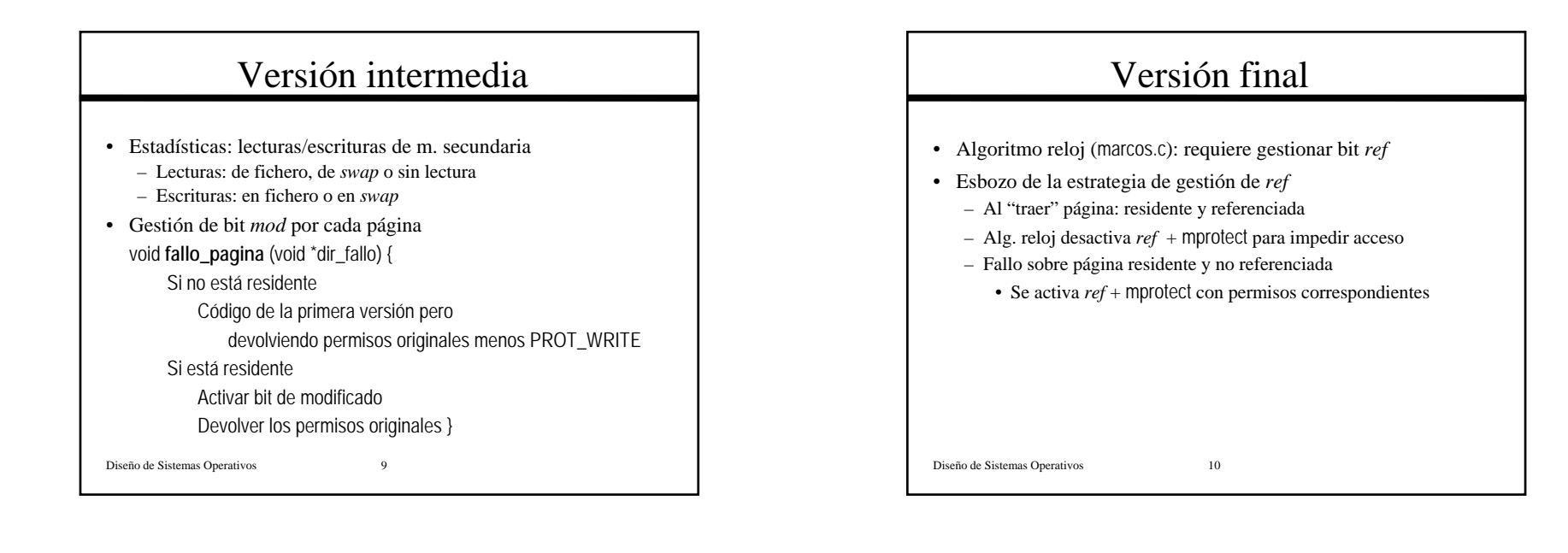